## discord

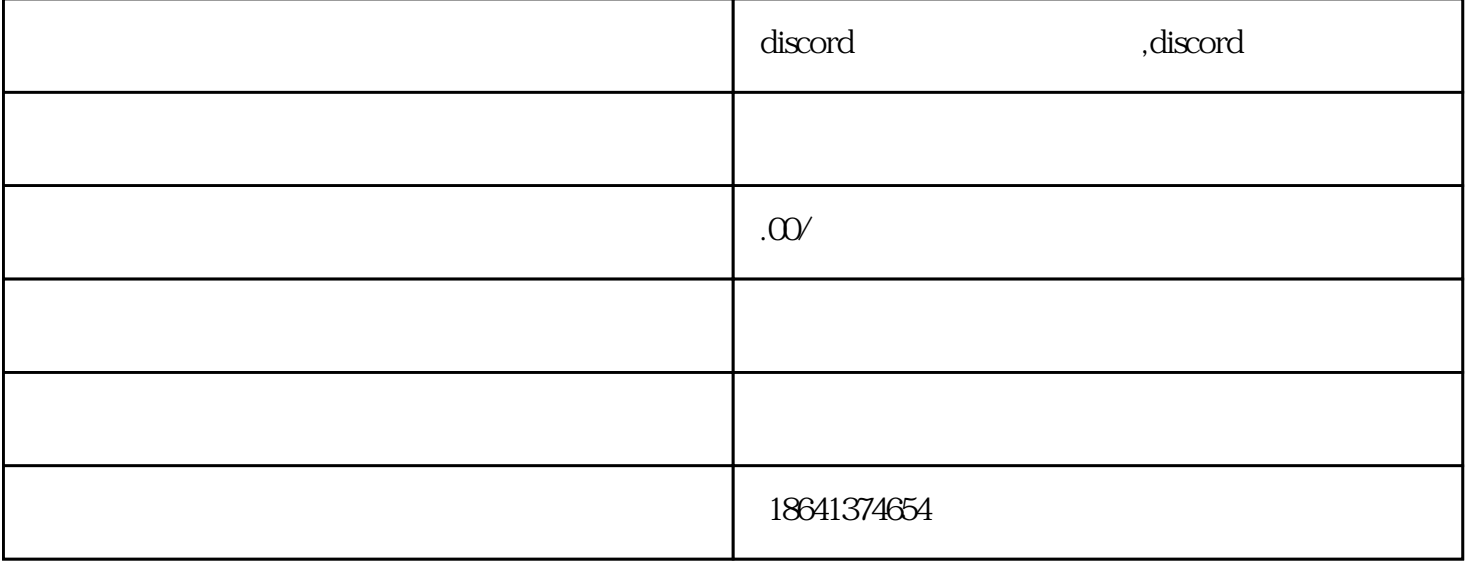